# Pro-face<sup>®</sup>

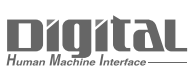

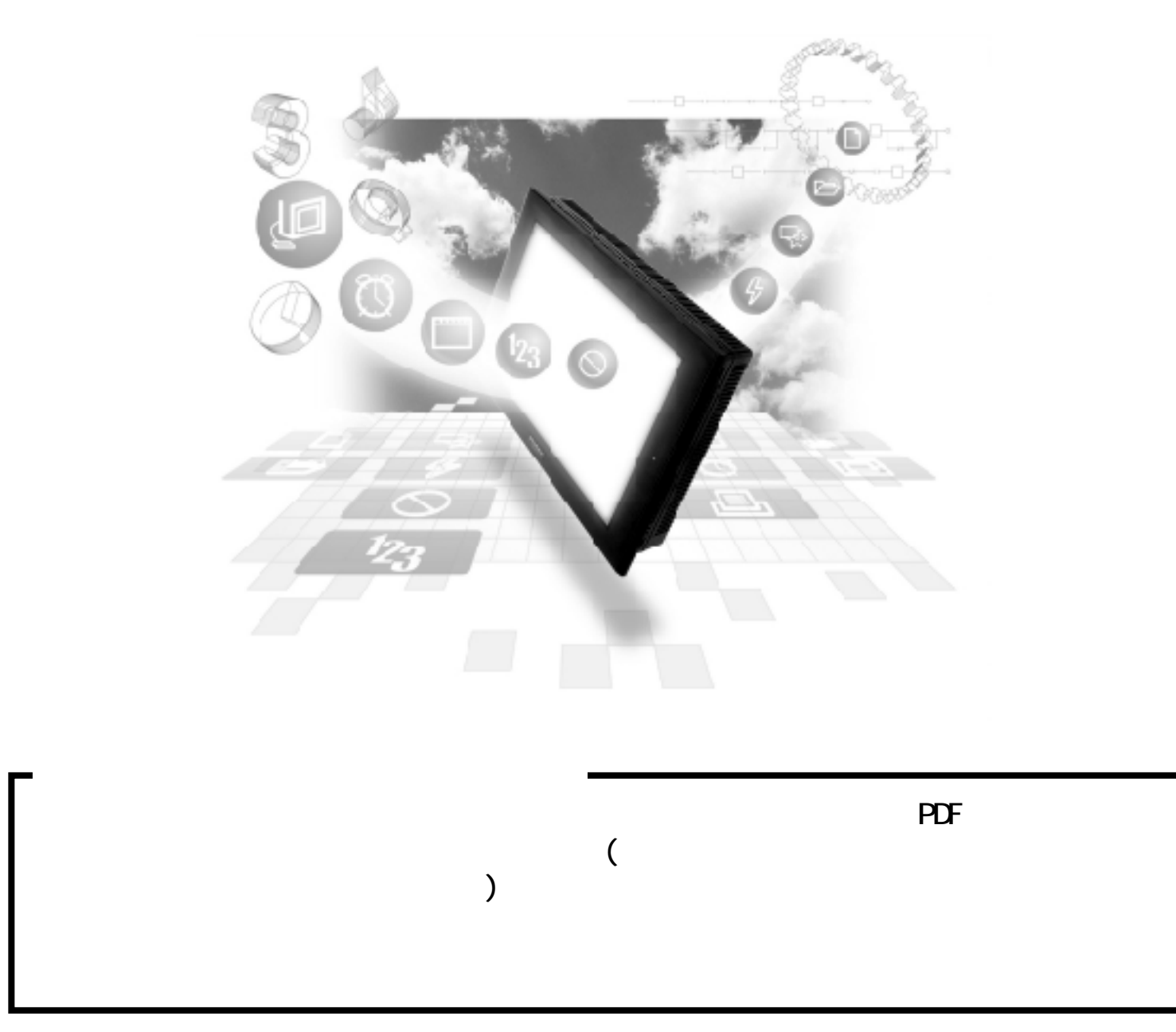

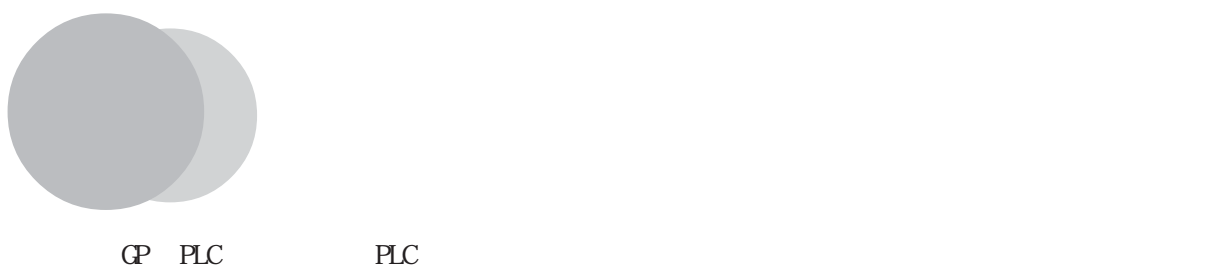

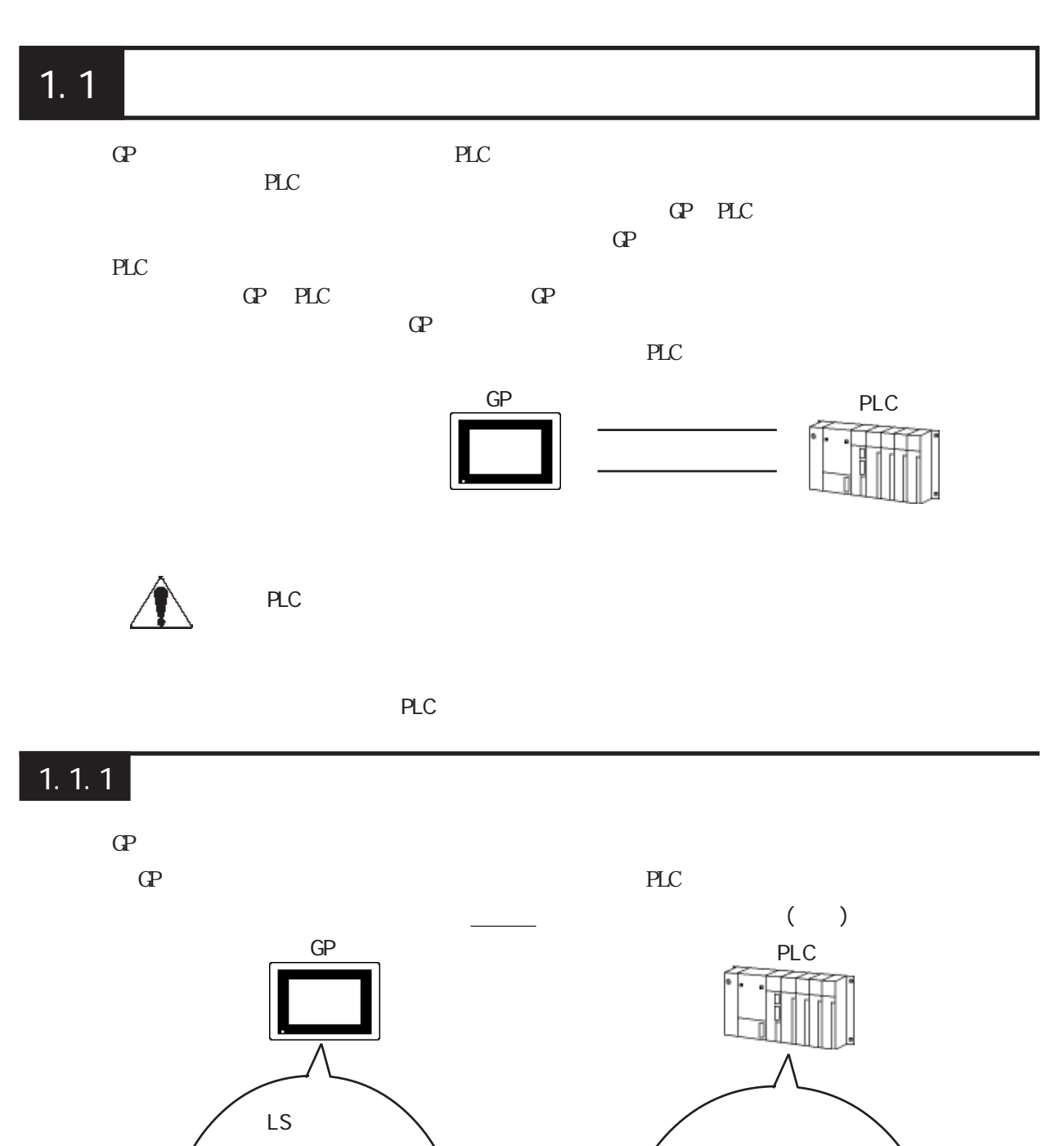

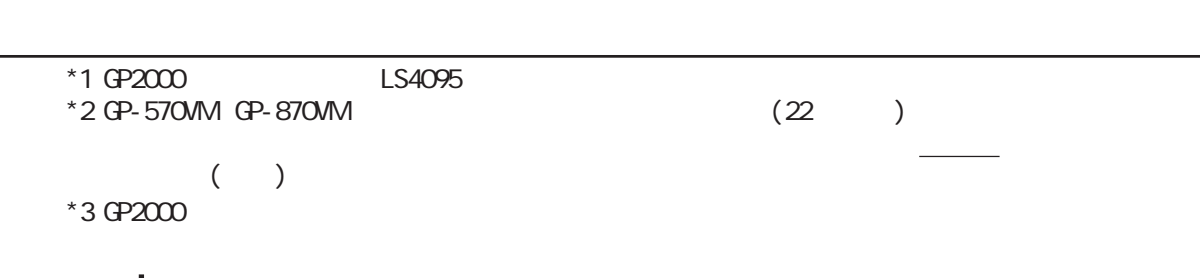

 $256$ 

 $*2$ 

 $\mathbb{G}$ P

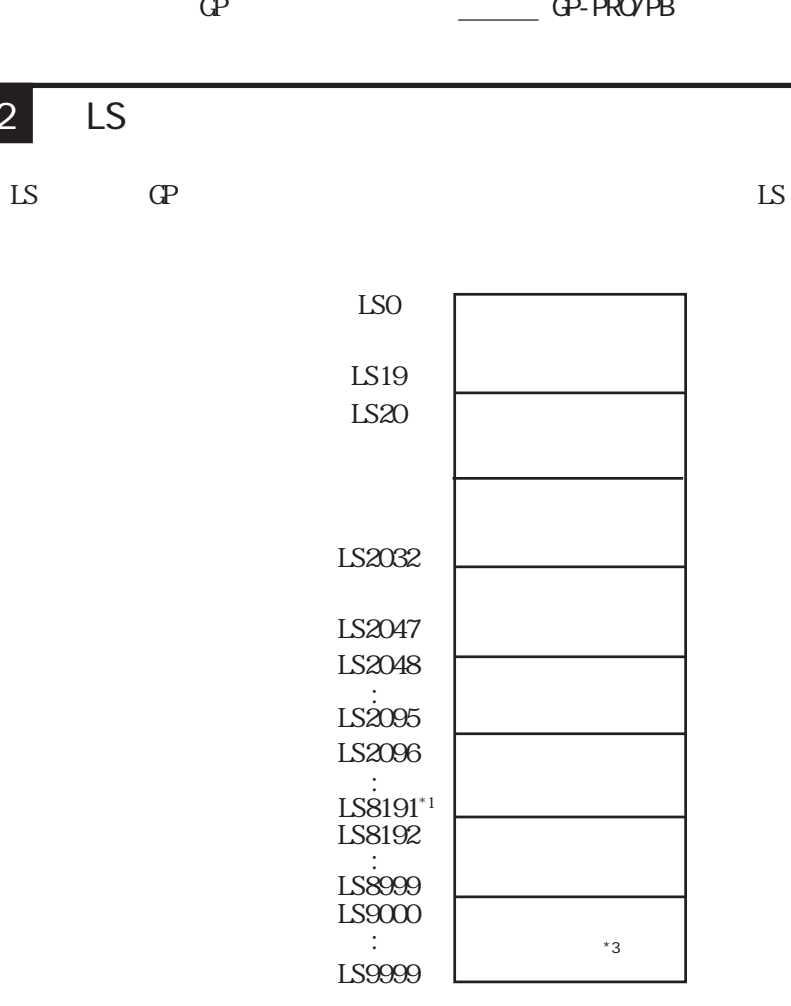

 $1.1.2$  LS

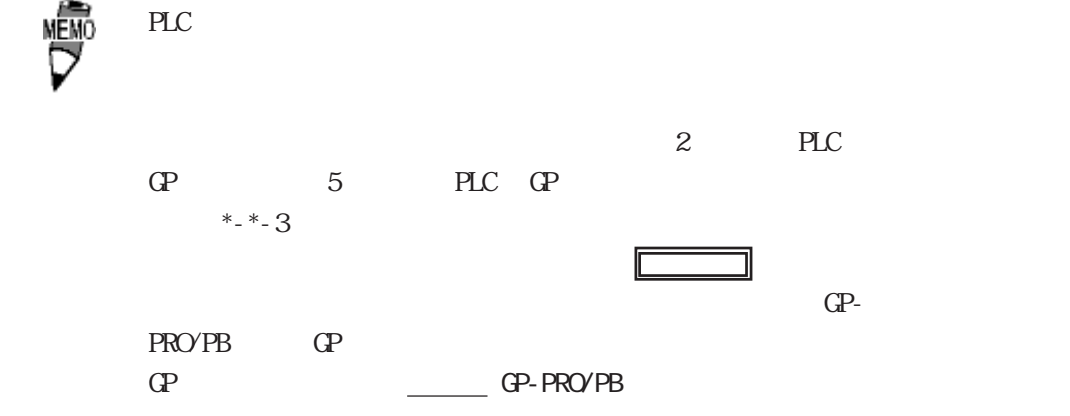

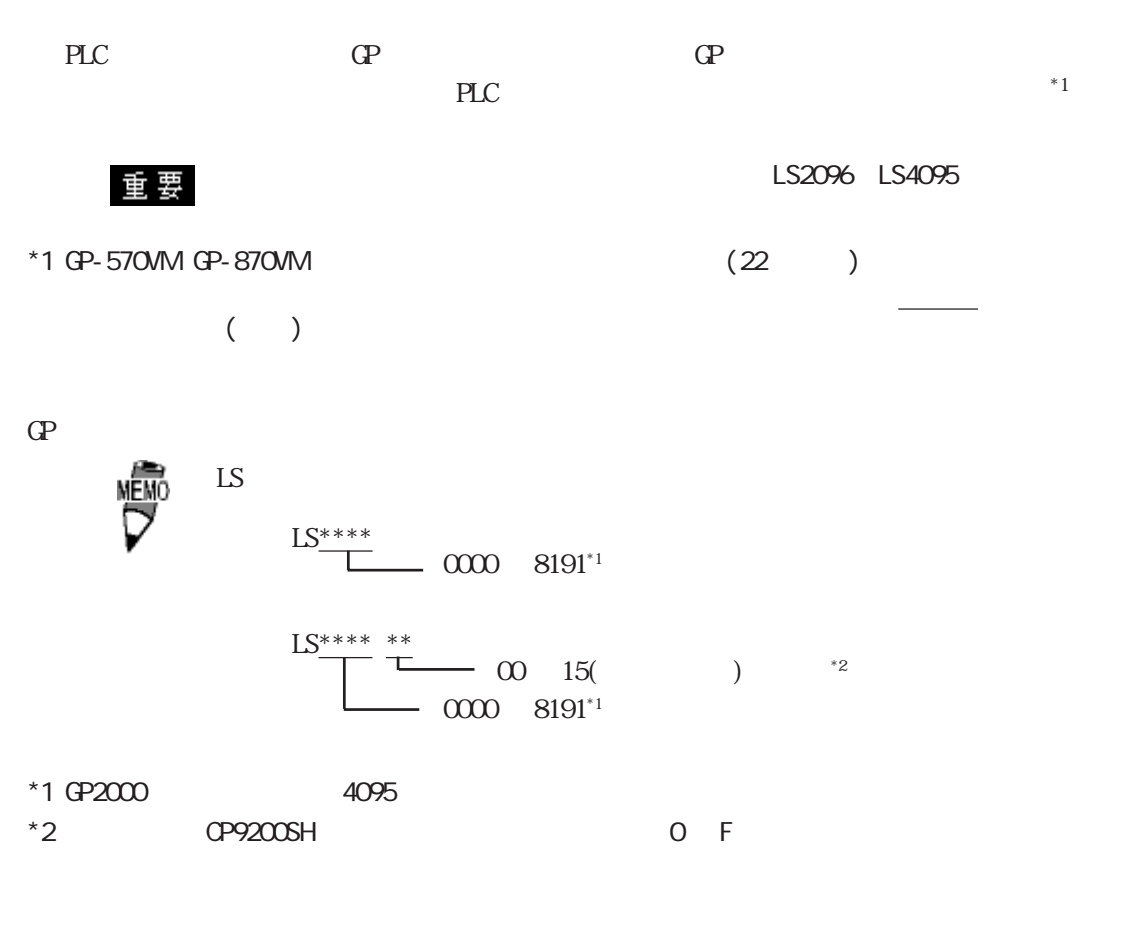

 $\text{GP2000}$ 

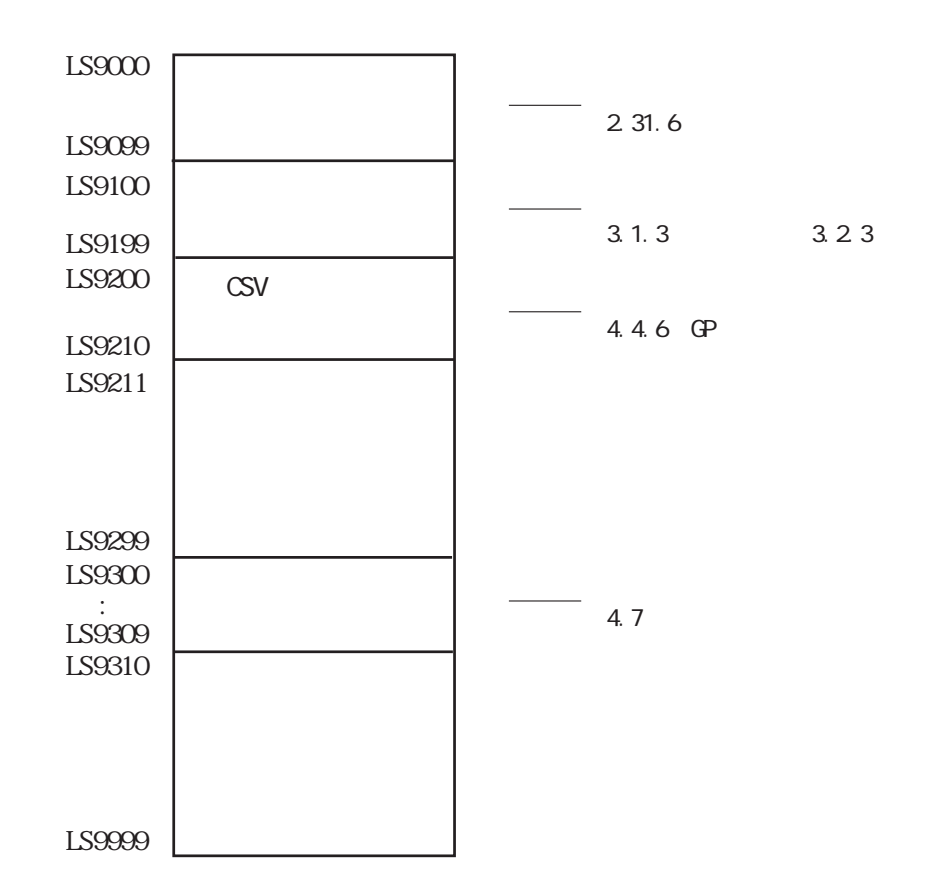

## $1.1.3$

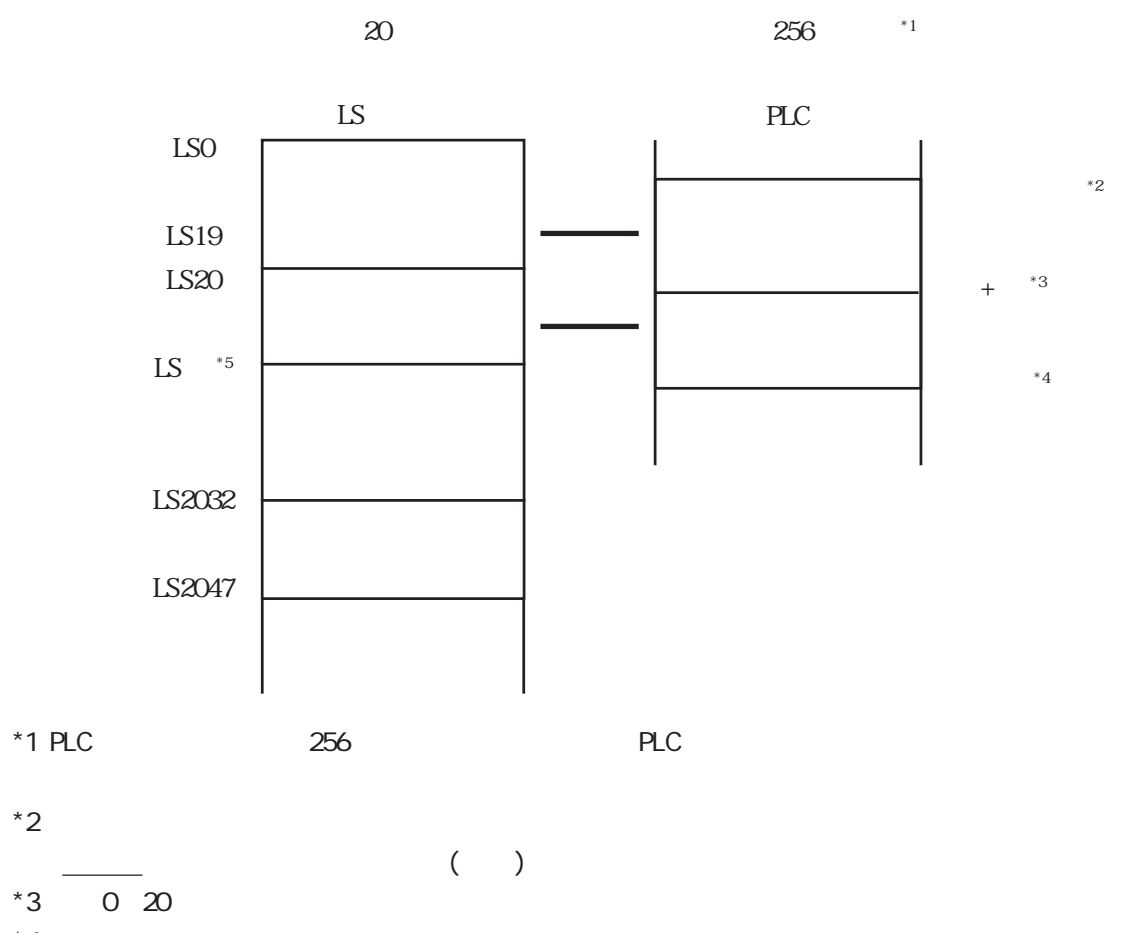

 $*4$ 

 $*5$   $20$  m

重要

 $16$ 

# $1.1.4$

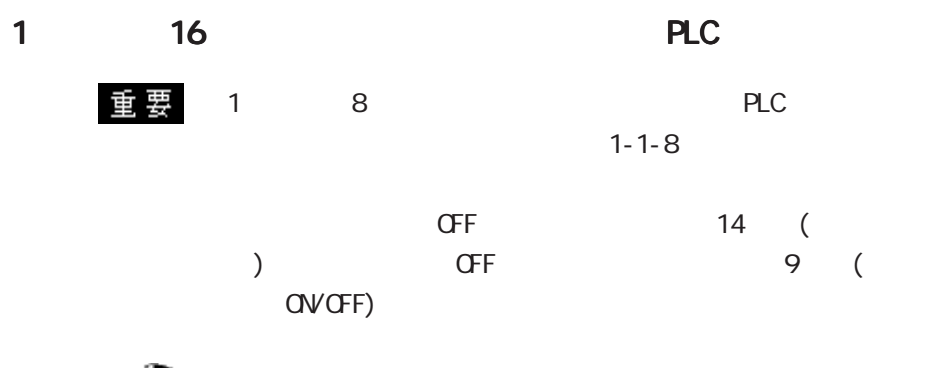

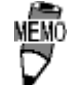

 $\mathbb{G}^{\mathbf{p}}$ 

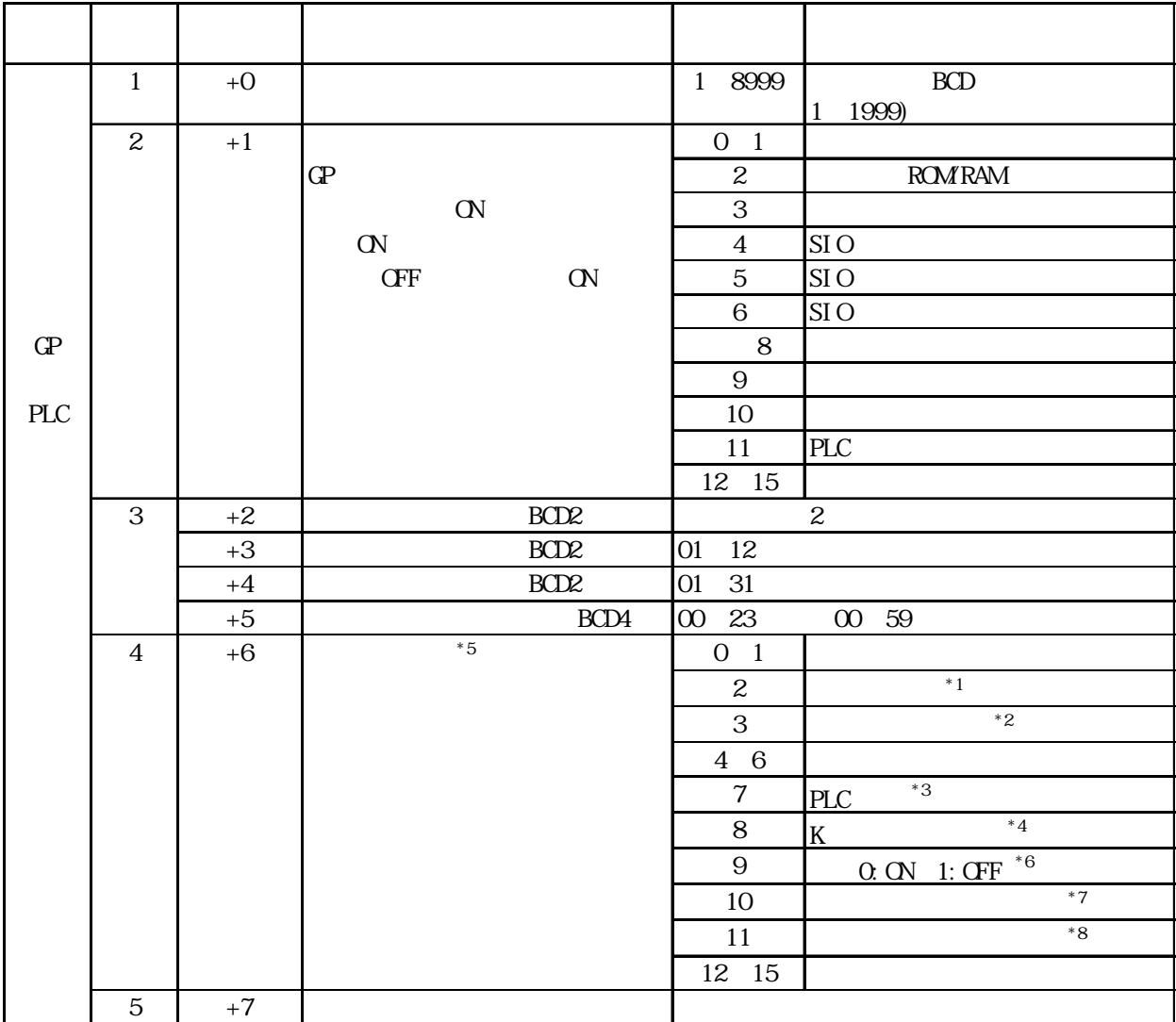

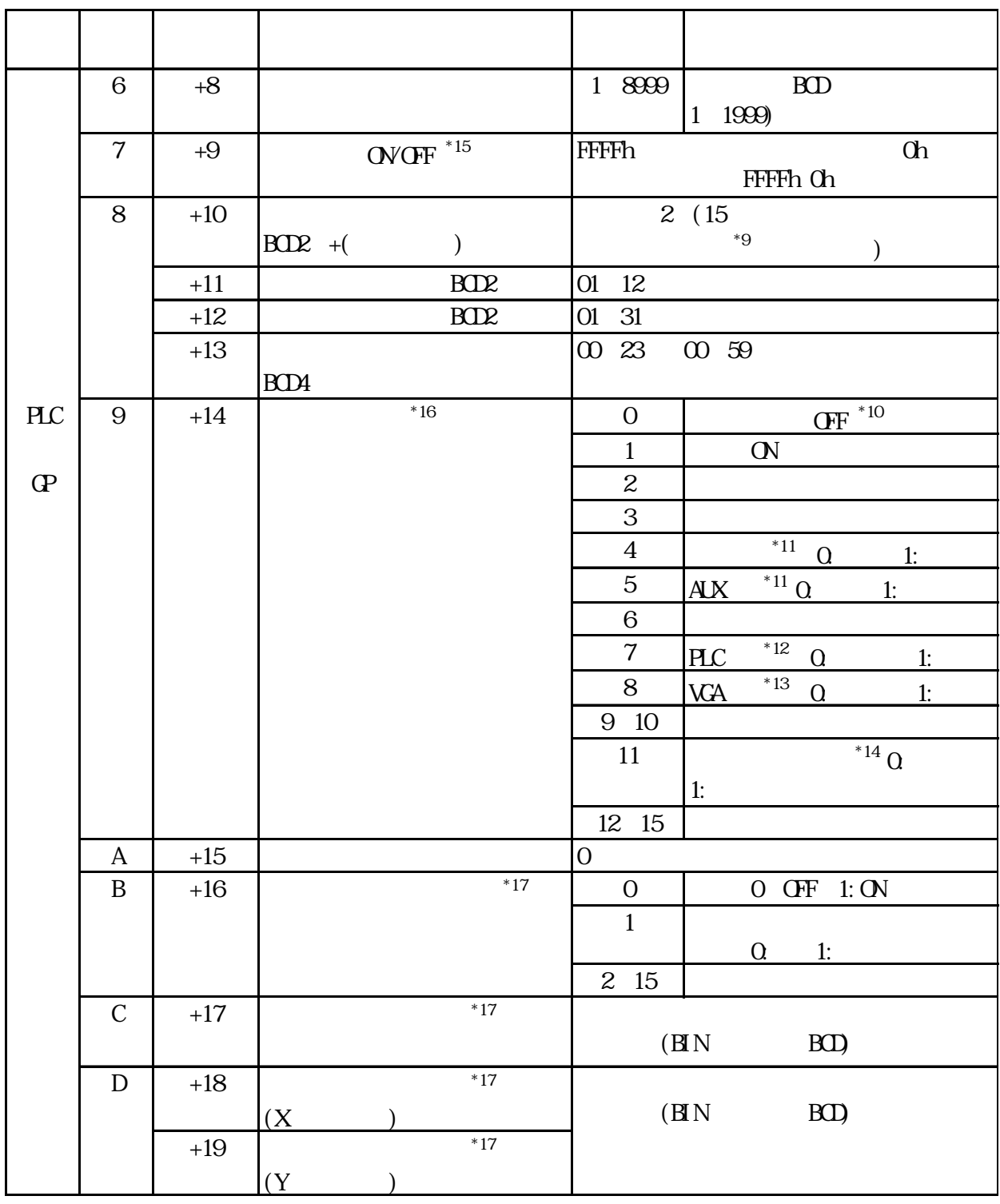

 $\star$ 

 $*1$  -  $-$ プリント中にビットが ONします。このビットの ON中にオフラインモードへ切り替えると、プ  $*2$  $K$  $*3$  -PLC PLC ON  $*4$  -K  $K$  $\alpha$  $*5$  $GP$ **OV OFF**  $*6$  ON OFF GP/GLC ON OFF PLC (1) LS9 FFFFh OFF 9 1  $(2)$  OFF 9  $1$  $(3)$  OFF ON 9 0 (4) システムデータエリアのコントロールのバックライトOFF(ビット0)ではこのビット  $*7$ CN GP-377R/GP-377/GP2000/ GLC2000 \*8 <タッチパネル入力異常>  $\alpha$  $*9$ OFF ON ON OFF 95 10 16 21 57  $+10$  0000 +11 0010 +12 0016 +13 2157  $15$  CN

 $+10 \frac{8095}{3095}$ 

1.1

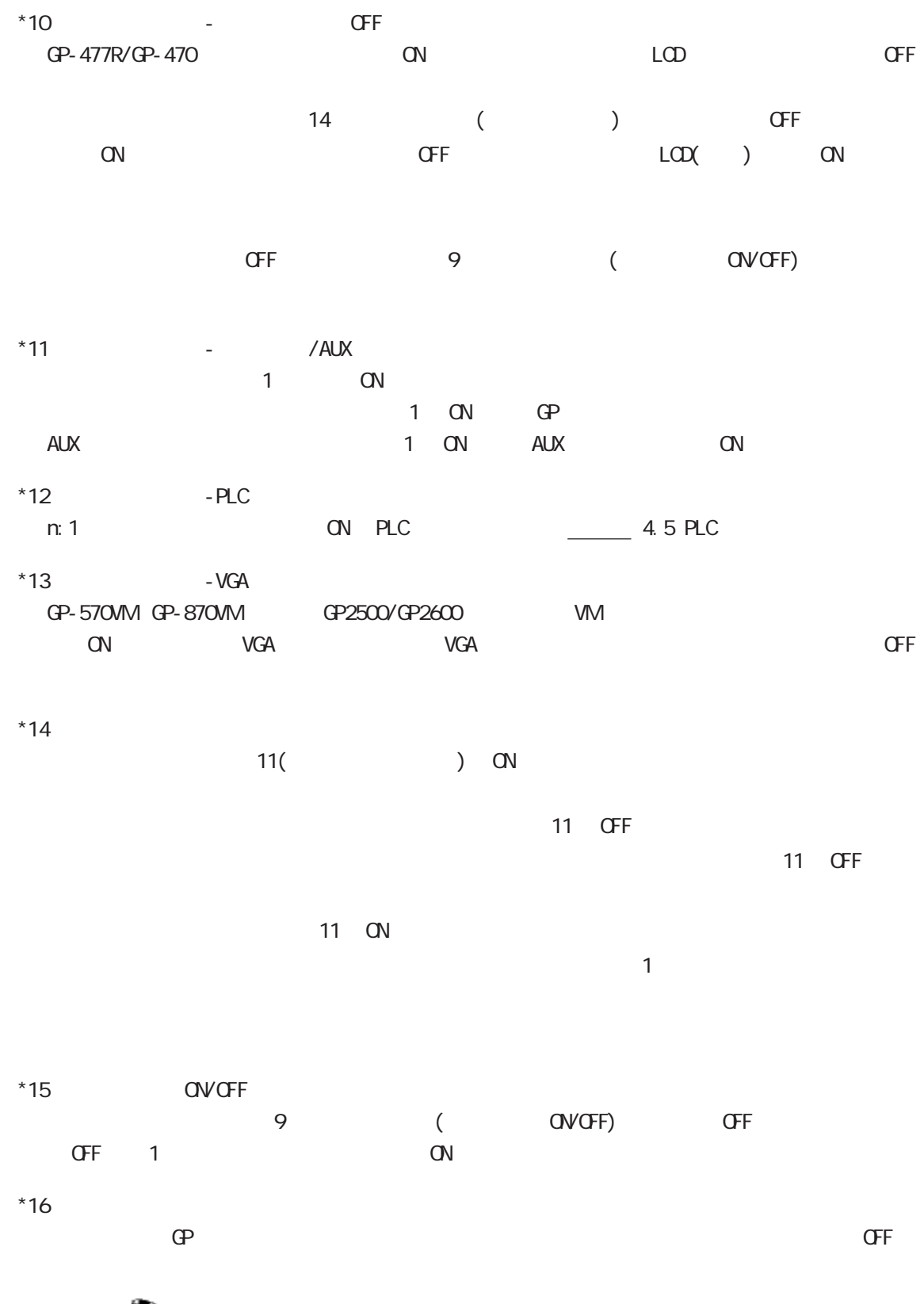

懜  $+14$  $\label{eq:1} \begin{array}{cc} \mathbb{E} & \mathbb{E} \left[ \mathbb{E} \left[ \$ \*17  $\hspace{1cm}$  /  $\hspace{1cm}$ 

 $\begin{array}{ccc} \textcolor{blue}{\textbf{0.98\textwidth}} \end{array}$ 

1-1-8

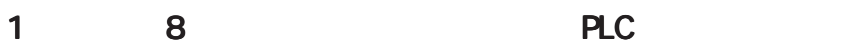

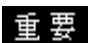

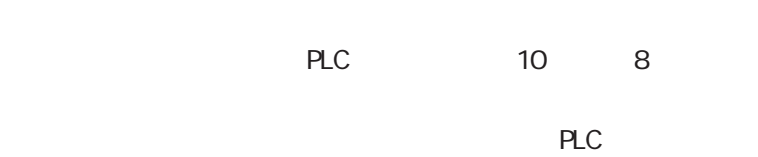

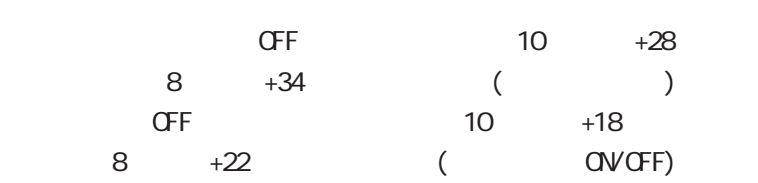

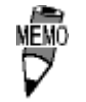

 $\mathbb{C}P$ 

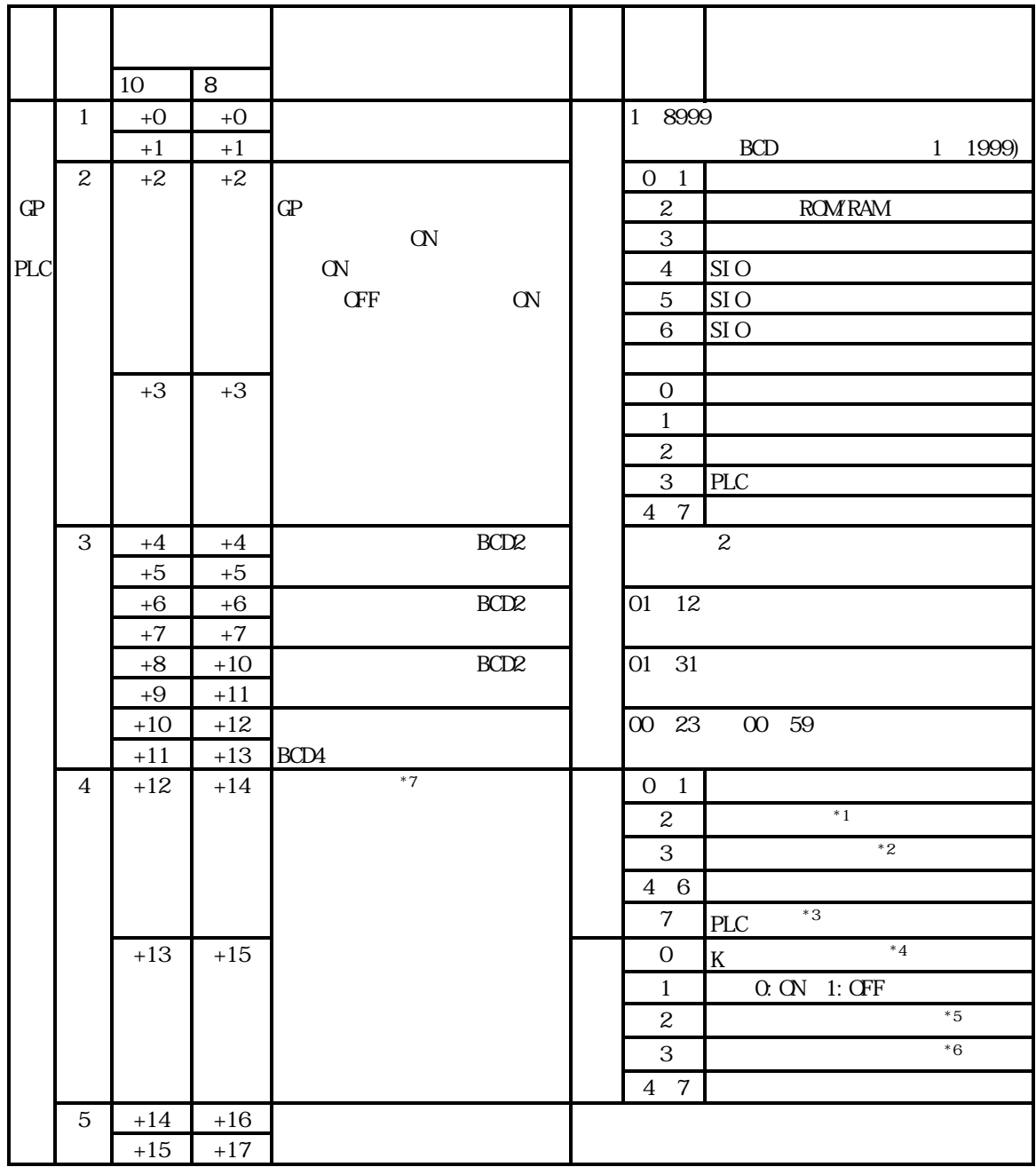

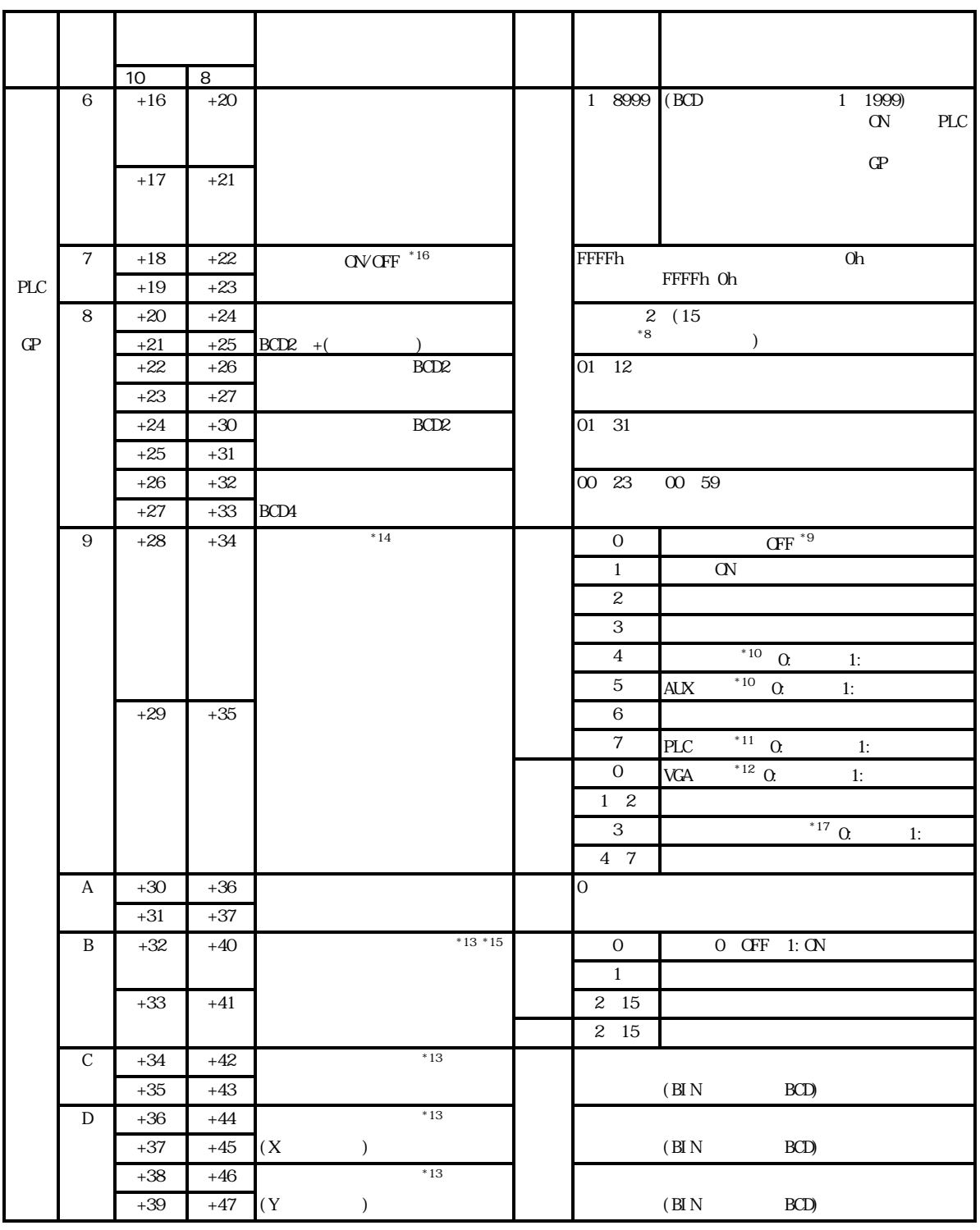

 $\star$ 

 $*6$  $\alpha$  $*7$ ートの<sub>PLC</sub>により異なります。  $\mathbb{G}$ Pov $\mathbb{R}$ OVGFF  $8*$ OFF ON ON OFF 95 10 16 21 57  $+24,25$  0000  $+26,27$  0010 +30,31 0016 +32,33 2157 15 CN +24,25 8095  $*$ 9 - OFF  $\overline{O}$ GP-570 GP-270 GP-370 GP-675 GP-H70 GP-577R  $\Box$   $\Box$   $\Box$  $\overline{34}$  (1) OFF  $\overline{34}$ ーのN さいかく OFF レCD( ) ON OFF 22 (WOFF)

プリント中にビットが ONします。このビットの ON中にオフラインモードへ切り替えると、プ  $*2$  - $K$ 

PLC ON

 $*3$  -PLC

 $*4$  -K

 $*5$ 

 $*1$  -  $-$ 

 $K$  $\alpha$ 

CN GP-377R/GP-377/GP2000/GLC2000

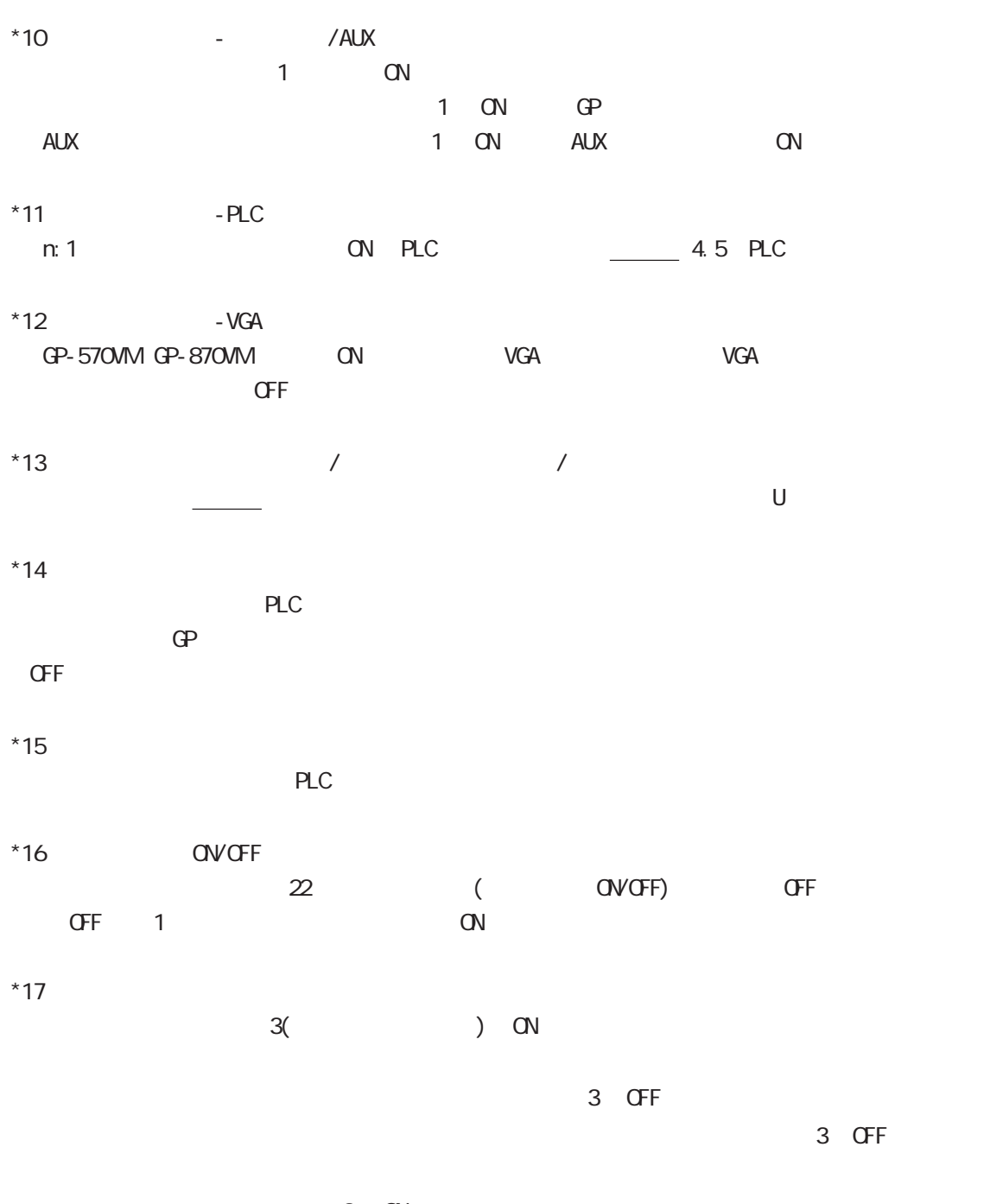

 $3$  ON  $\mathbf n$ 

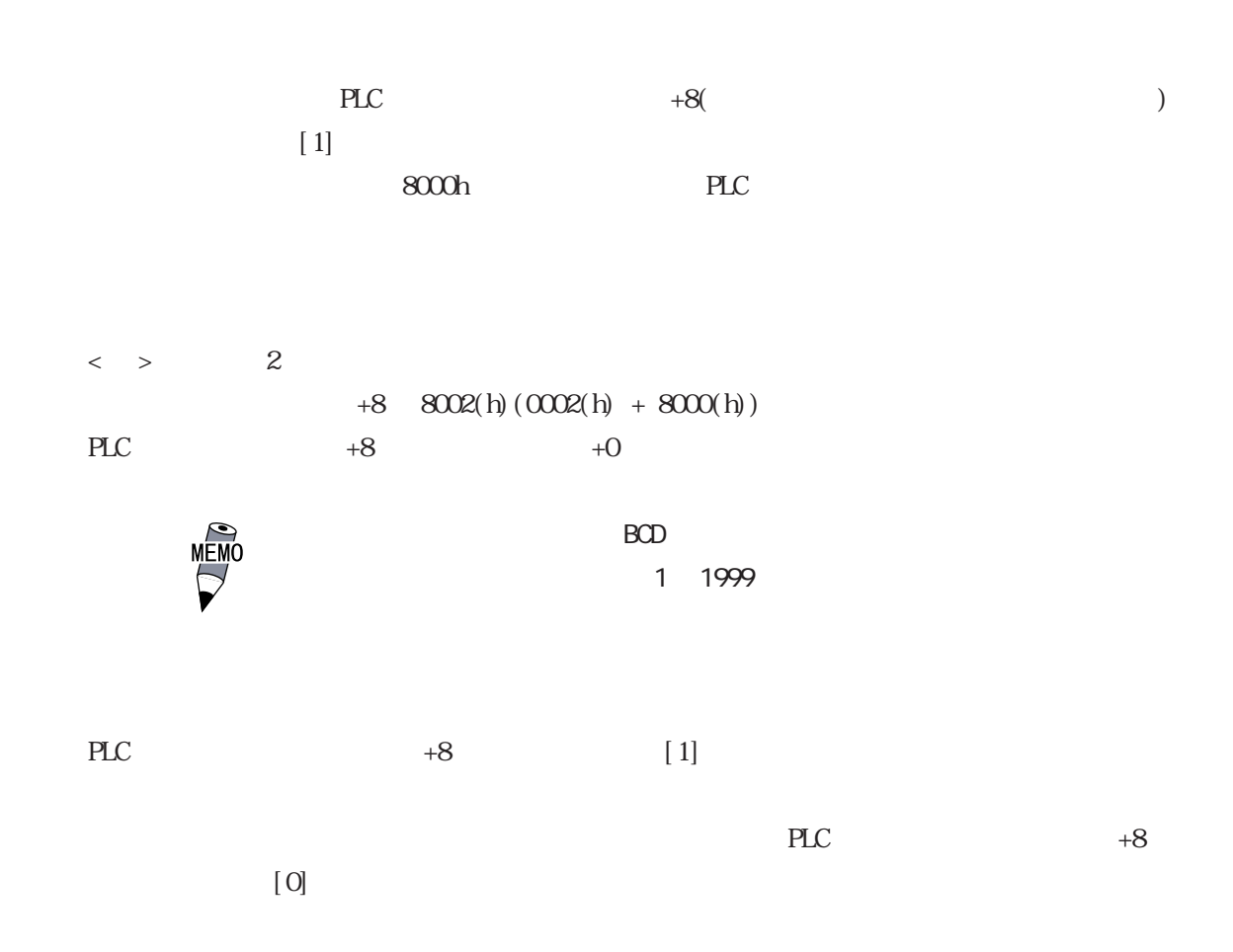

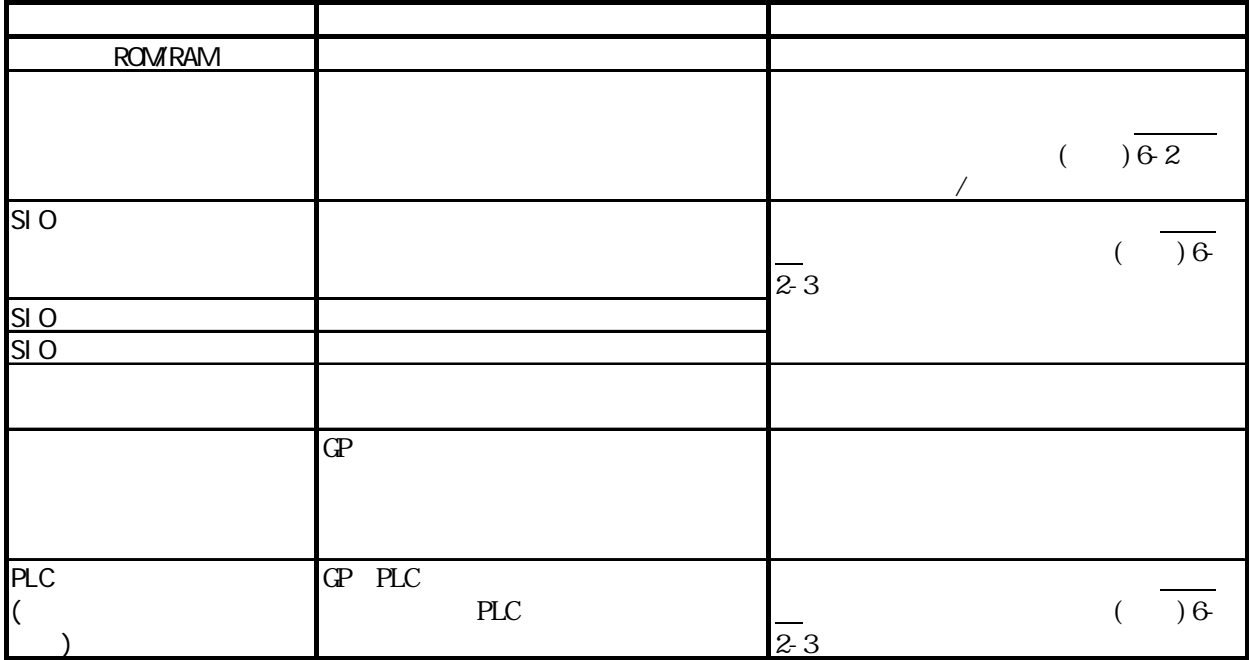

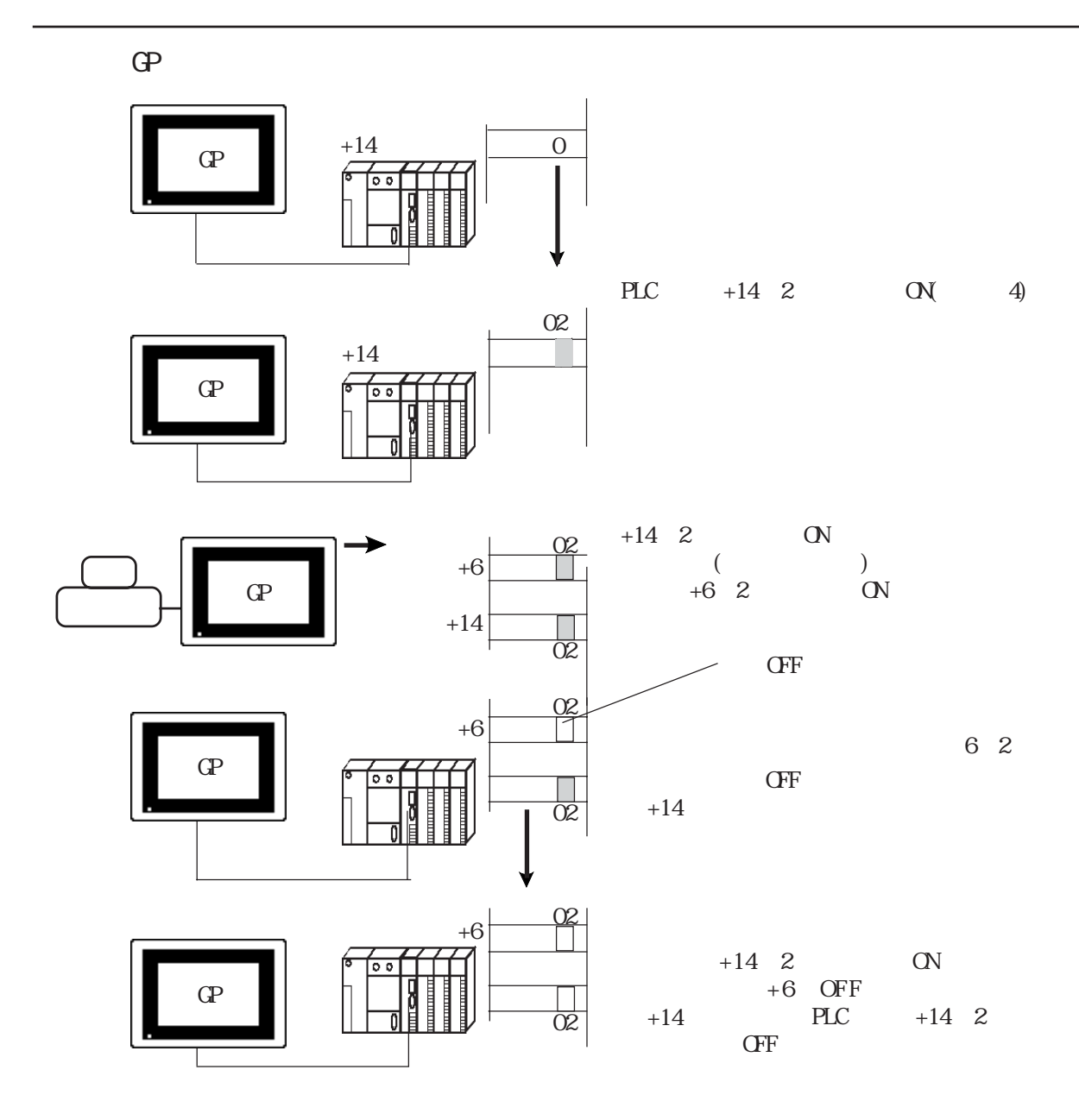

### $1.1.5$

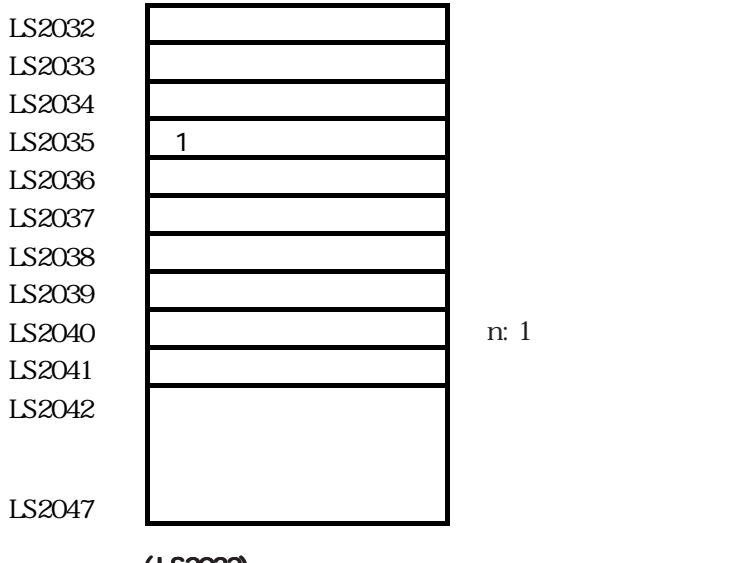

■共通リレー情報 ■共通リレー情報■共通リレー情報(LS2032)

15141312 11 10 9 8 7 6 5 4 3 2 1 0

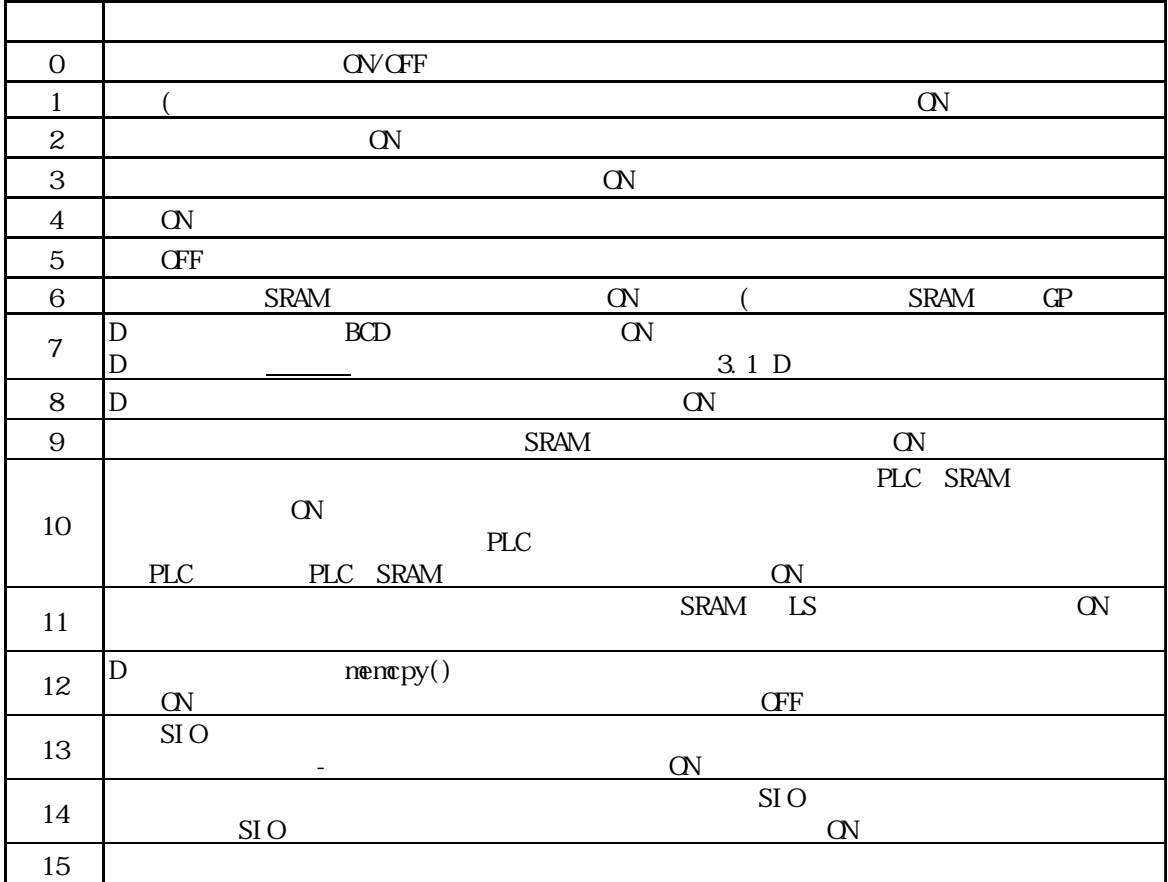

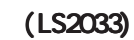

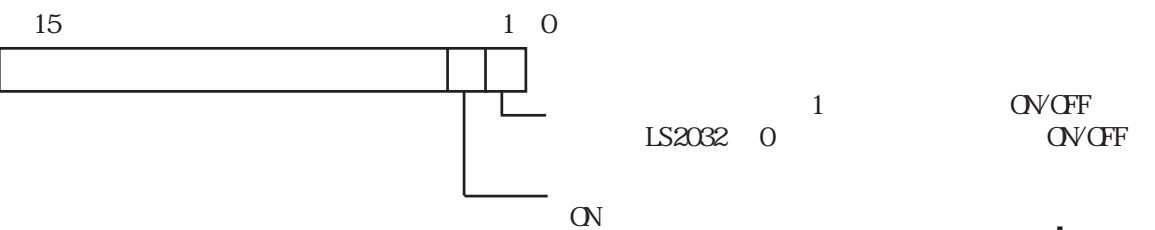

```
\Theta1D\mathbb{G}^{\mathbf{p}}OVGF
     (LS2037)
PLC1 \t 10 \text{ns}0 \t\pm 10ms
     (LS2038)
    ◆通信エラーコード(LS2039)
     (LS2040) n:1
トークスペケット(PLC) n GP のコマンド発行権) n GP
10n\mathbf{s}0 \t\pm 10ms
     (LS2041) n:1
トークスペケット(PLC) n GP のコマンド発行権) n GP
10n<sub>s</sub>0 \t\pm 10ms
◆予約(LS2034)
1 (LS2035)
1◆タグのスキャンタイム(LS2036)
\overline{\text{NS}}0 \t\pm 10ms
```
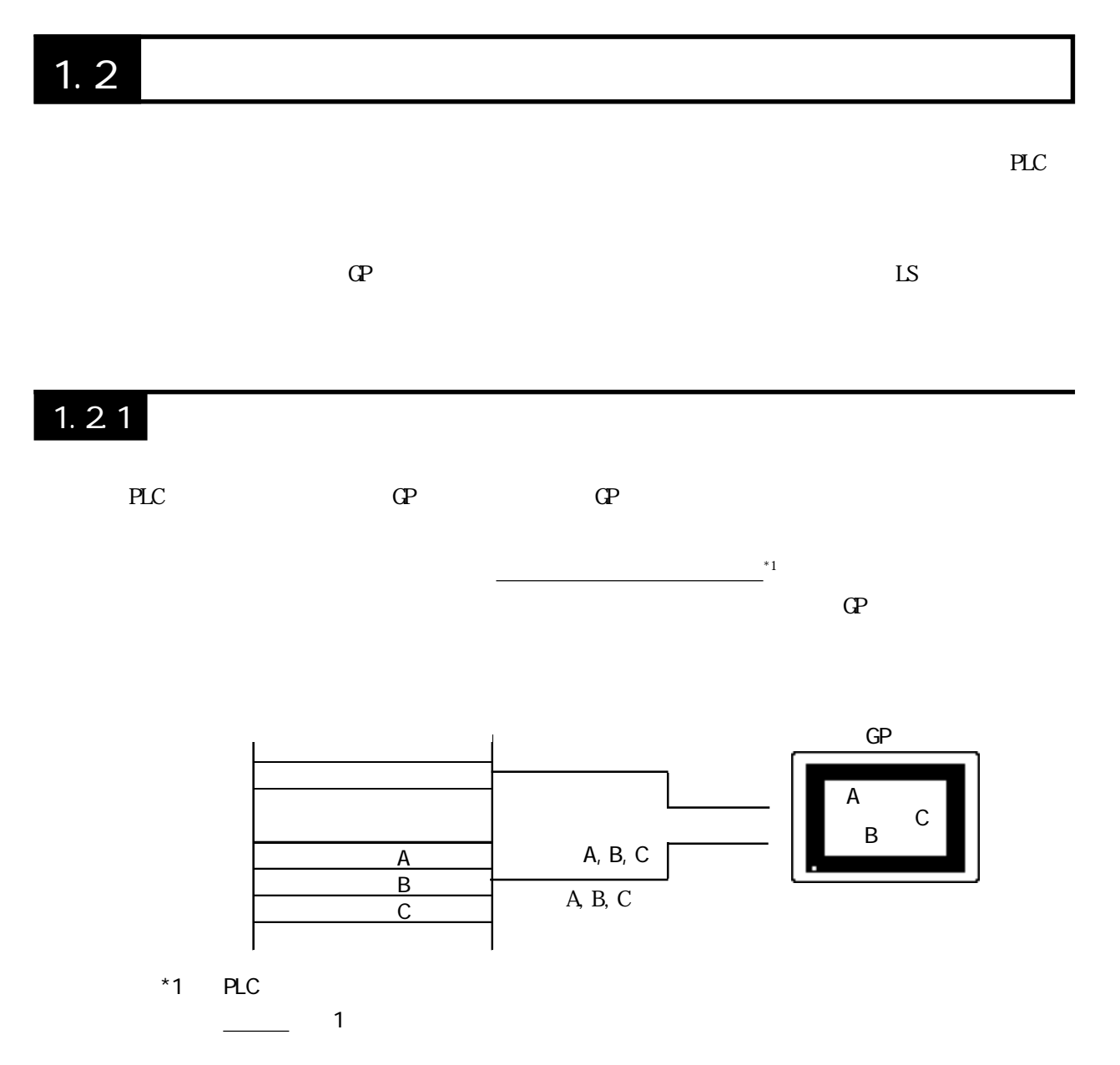

# 1.22 LS

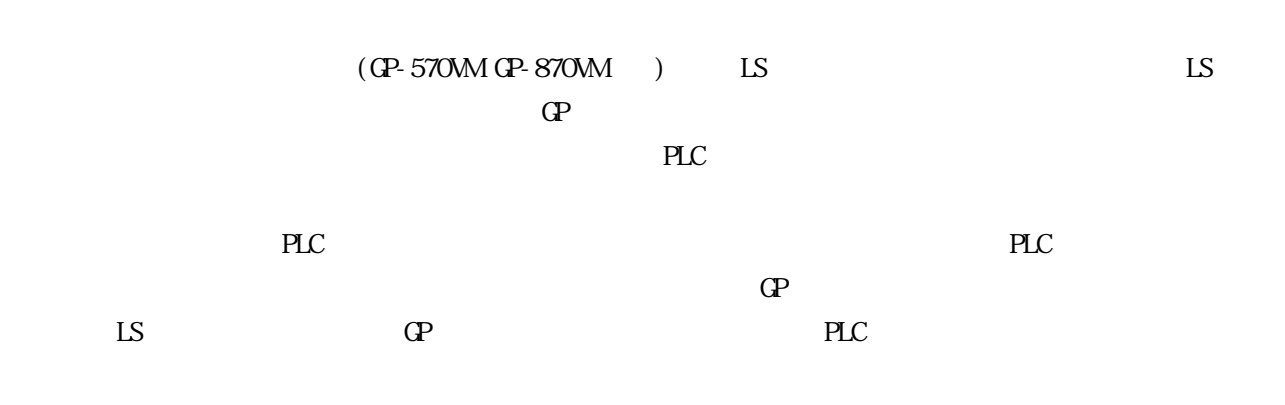

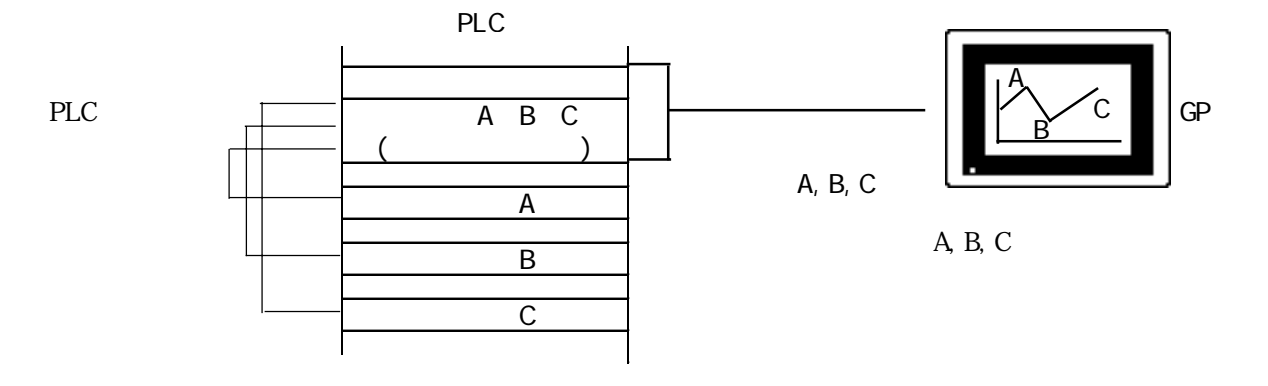

LS LS

### 1.23 GP

 $\Omega$ 

 $\Omega$ 

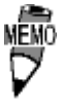

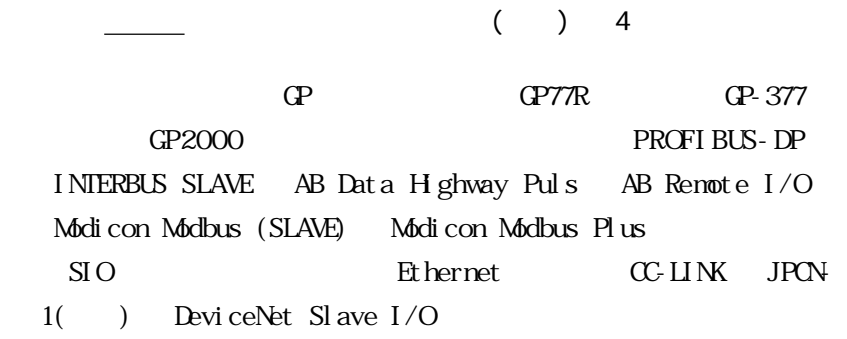

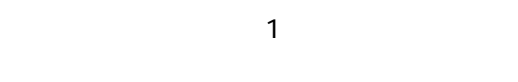

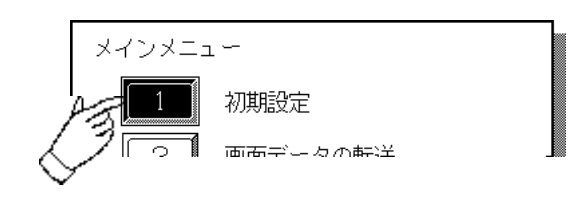

 $\overline{\mathbf{3}}$ 

 $\overline{\mathcal{A}}$ 

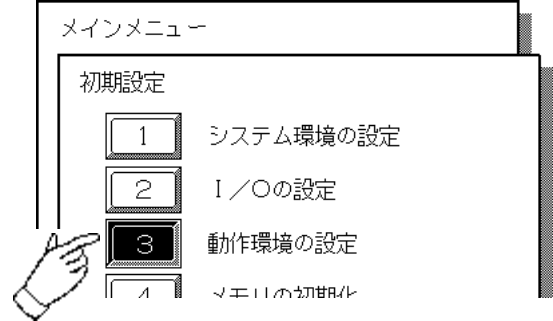

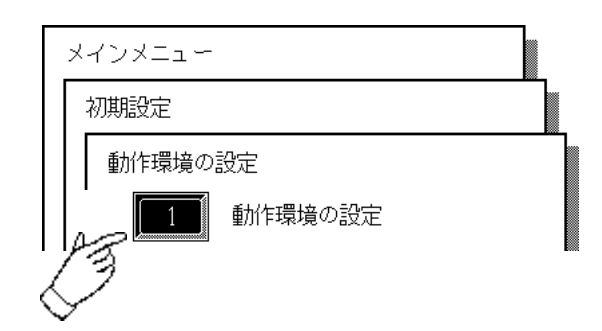

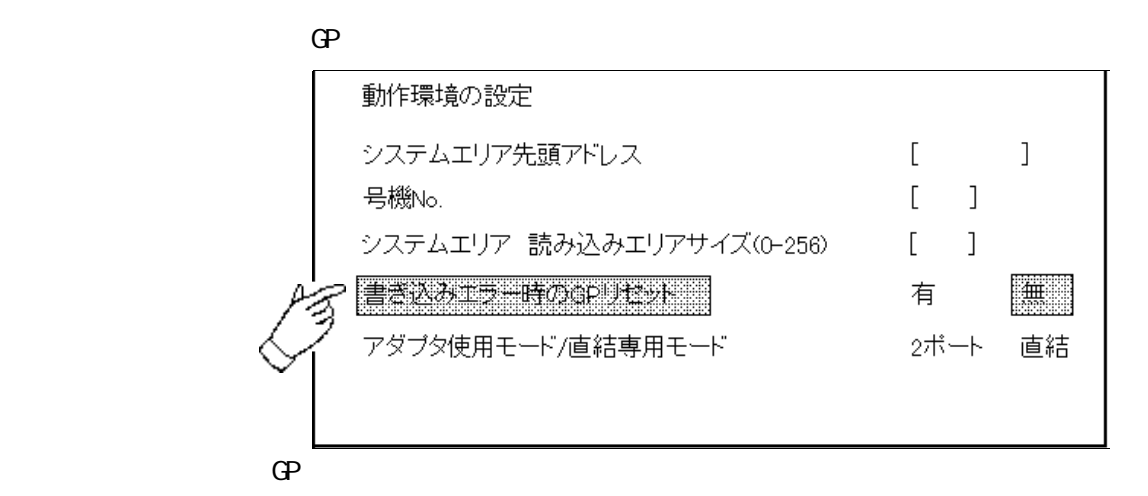

 $\Omega$ 

**ESPACE SECONDER** 

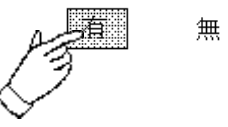

 $($   $)$   $4$ 

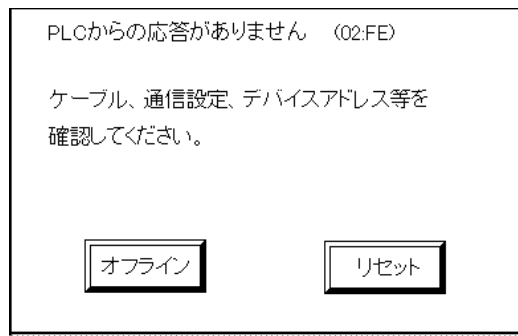

 $\Gamma$